**CT GIS Day 2017**

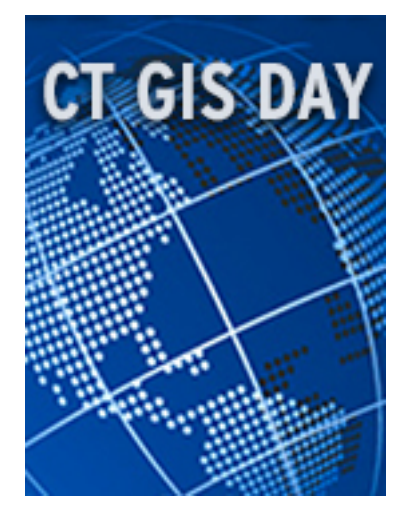

November 9, 2017

# **CT GIS DAY AT YALE 2017**

#### November 15 at Kroon Hall from 8:30am-4:30pm

Explore mapping innovations with the Connecticut and Yale GIS communities. This day-long celebration–part of international GIS Day, which showcases applications of geographic information systems (GIS) technology worldwide–includes panel discussions, presentations, workshops, networking opportunities, and a GIS Day Cake Reception.

The event is open to the entire community. For the full schedule, please visit the [official page](https://csssi.yale.edu/gisday2017) [1]. To register, please visit the **Eventbrite page** [2].

## **Present at CT GIS Day at Yale**

### **Poster and Story Map Contests**

There will be a digital poster session on display throughout the day as well as a digital Story Map contest. Submit your map and you may win an Amazon gift card! Deadline to submit: 11:59pm, November 12.

Submit [3]to the CT GIS Day Poster Contest

Submit [4] to the CT GIS Day Story Map Contest

### **Google Earth Engine Lightning Talks**

Submit a proposal for a 3-minute Lightning Talk on an Earth Engine Project. The talks will be presented during a breakout session at CT GIS Day. You may choose to introduce a spatial analysis project that uses Earth Engine or delve more deeply into a geospatial aspect of the work. Deadline to submit: 11:59pm, November 12.

Submit [5] a Lightning Talk proposal

**External link:** http://web.library.yale.edu/dhlab/gisday17 [6]

**Source URL:**https://web.library.yale.edu/dhlab/gisday17

#### **Links**

[1] https://csssi.yale.edu/gisday2017 [2] https://urldefense.proofpoint.com/v2/url?u=https-3A\_\_www.eventbrite.com e\_ct-2Dgis-2Dday-2Dat-2Dyale-2D2017-2Dtickets-2D39535847785&amp:d=DwMFAg&amp:c=cjytLXgP8ixuoHflw c-poQ&amp:r=OyIv4f8pUrzjYTZ7RAwZhl4NkEL41esptMmtJLyLx3Q&amp:m=\_Tnl-byDrtTdXno4agFacHijTO\_\_7C5 \_4T8RSdBOSbA&s=l4cQcjzLySso\_UpKYdOEAuZUlDsSVn94JPny7Ywrw4o&e= [3]

https://docs.google.com/forms/d/12mDbrenDg9w1o6gb1SVvIdEmQ1KOQuJIQ3vaiSOfk-Y/edit [4] https://docs.goo gle.com/forms/d/e/1FAIpQLSf5fSIyfhDeWqq4p3Z-

VAmPJHAVaGHIv9nXCusHWeWvlyJNMw/viewform?c=0&w=1 [5] https://docs.google.com/forms/d/e/1FAIpQ LSdyFiW1Mkp7jgmNE-0wWUNE9WewSnvigwV4Beu06r\_NBN2exw/viewform [6]

http://web.library.yale.edu/dhlab/gisday17